## , tushu007.com

 $<<$ DOS  $\rightarrow$ 

 $<<$ DOS  $1500$  >>

- 13 ISBN 9787113092009
- 10 ISBN 7113092004

出版时间:2008-12

页数:291

字数:501000

extended by PDF and the PDF

http://www.tushu007.com

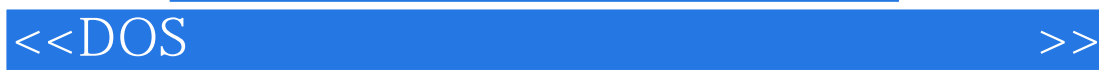

DOS Windows<br>DOS  $DOS$ 

Windows 98 MefXP 2003

## $<<$ DOS  $\rightarrow$

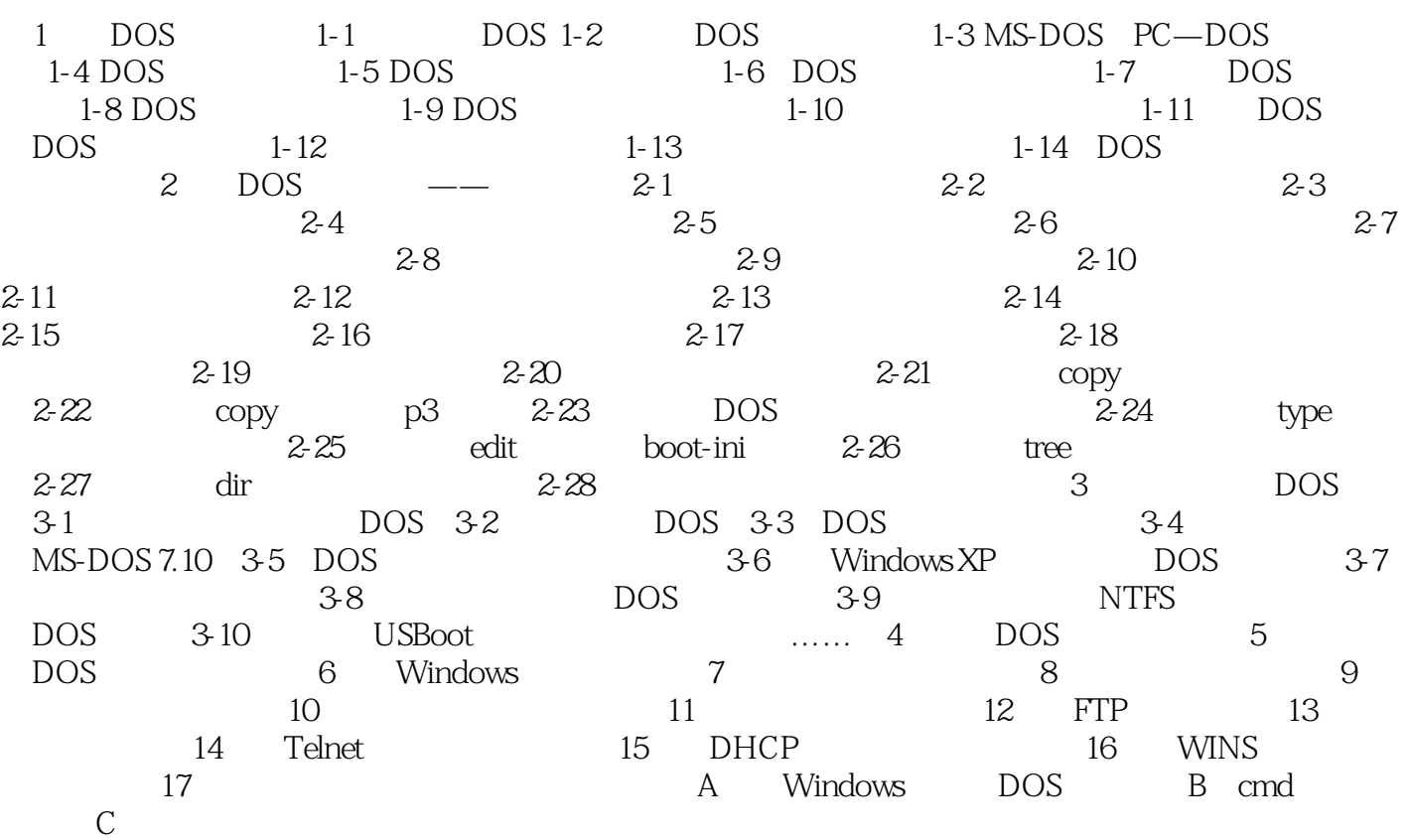

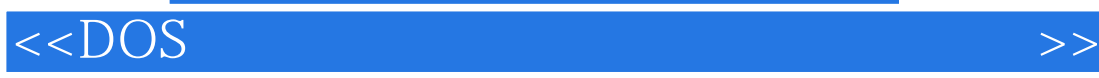

本站所提供下载的PDF图书仅提供预览和简介,请支持正版图书。

更多资源请访问:http://www.tushu007.com